# <span id="page-0-0"></span>Package: methimpute (via r-universe)

June 11, 2024

Type Package

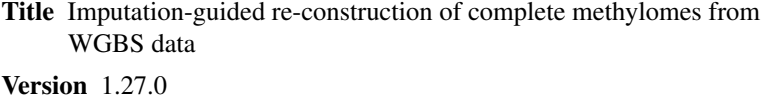

Author Aaron Taudt

Maintainer Aaron Taudt <aaron.taudt@gmail.com>

Description This package implements functions for calling methylation for all cytosines in the genome.

**Depends**  $R$  ( $>= 3.4.0$ ), GenomicRanges, ggplot2

Imports Rcpp (>= 0.12.4.5), methods, utils, grDevices, stats, GenomeInfoDb, IRanges, Biostrings, reshape2, minpack.lm, data.table

Suggests knitr, BiocStyle

LinkingTo Rcpp

License Artistic-2.0

LazyLoad yes

VignetteBuilder knitr

RoxygenNote 6.1.1

biocViews ImmunoOncology, Software, DNAMethylation, Epigenetics, HiddenMarkovModel, Sequencing, Coverage

Repository https://bioc.r-universe.dev

RemoteUrl https://github.com/bioc/methimpute

RemoteRef HEAD

RemoteSha 2e2fc1f64b7610b5bd6344970852d95196332d96

# **Contents**

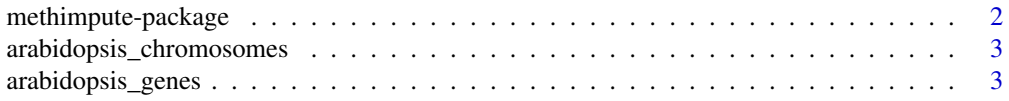

<span id="page-1-0"></span>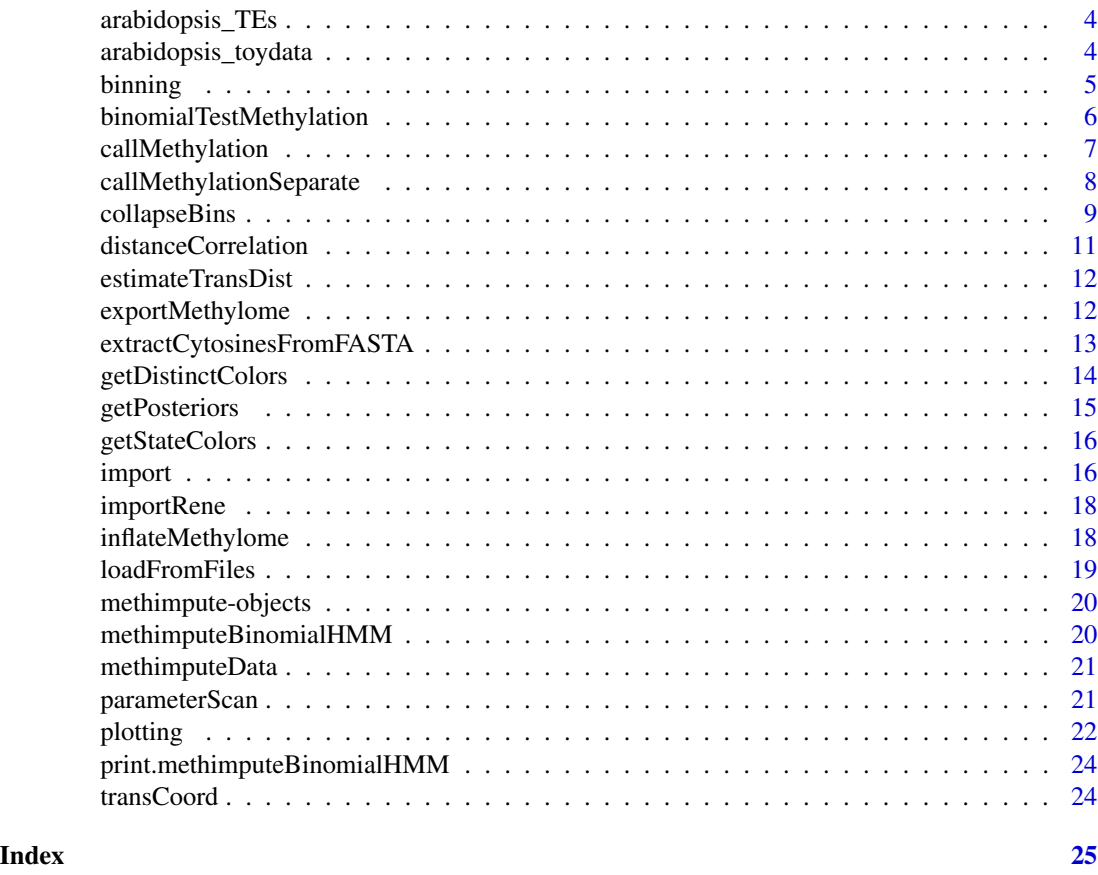

methimpute-package *methIMPUTE: Imputation-guided methylation status calling for WGBS-seq*

# <span id="page-1-1"></span>Description

methimpute is an R-package for methylation status calling in Whole-Genome Bisulfite-sequencing (WGBS-seq) data. Its powerful Hidden Markov model implementation enables imputation of methylation status calls for cytosines without any coverage.

### Details

Please read the vignette for a tutorial on how to use this package. You can do this by typing browseVignettes("methimpute"). Here is an overview of all [plotting](#page-21-1) functions.

#### Author(s)

Aaron Taudt

<span id="page-2-0"></span>arabidopsis\_chromosomes

*Chromosome lengths for Arabidopsis*

#### Description

A data.frame with chromosome lengths for Arabidopsis.

# Format

A data.frame.

# Examples

```
data(arabidopsis_chromosomes)
print(arabidopsis_chromosomes)
```
arabidopsis\_genes *Gene coordinates for Arabidopsis (chr1)*

# Description

A [GRanges-class](#page-0-0) object for demonstration purposes in examples of package [methimpute](#page-1-1). The object contains gene coordinates of chr1 from Arabidopsis.

# Format

```
A GRanges-class object.
```

```
data(arabidopsis_genes)
print(arabidopsis_genes)
```
<span id="page-3-0"></span>

# Description

A [GRanges-class](#page-0-0) object for demonstration purposes in examples of package [methimpute](#page-1-1). The object contains transposable element coordinates of chr1 from Arabidopsis.

# Format

A [GRanges-class](#page-0-0) object.

# Examples

```
data(arabidopsis_TEs)
print(arabidopsis_TEs)
```
arabidopsis\_toydata *Toy data for Arabidopsis (200.000bp of chr1)*

# Description

A [methimputeData](#page-20-1) object for demonstration purposes in examples of package [methimpute](#page-1-1). The object contains the first 200.000 cytosines of chr1 from Arabidopsis.

# Format

```
A methimputeData object.
```

```
data(arabidopsis_toydata)
print(arabidopsis_toydata)
```
<span id="page-4-0"></span>

#### Description

This page provides an overview of all **[methimpute](#page-1-1)** binning functions.

#### Usage

```
binCounts(data, binsize)
```
binPositions(data, binsize)

```
binMethylome(data, binsize, contexts = "total", columns.average = NULL)
```
#### Arguments

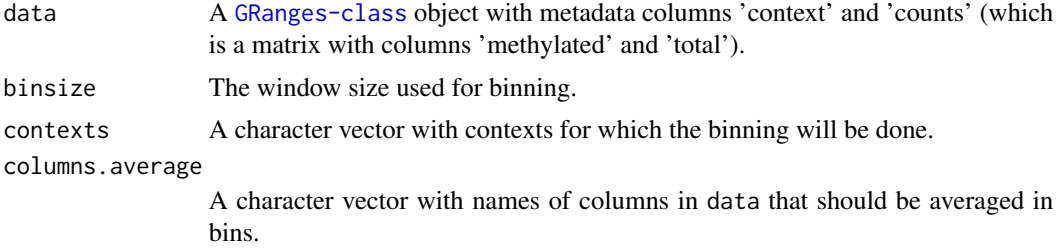

#### Value

A [GRanges-class](#page-0-0) object for binCounts and binPostions. A list() of [GRanges-class](#page-0-0) objects for binMethylome.

# Functions

- binCounts: Get the aggregated number of counts in each bin (no context).
- binPositions: Get the number of cytosines in each bin (total and per context).
- binMethylome: Get number of cytosines and aggregated counts for the specified contexts.

```
## Get some toy data
file <- system.file("data","arabidopsis_toydata.RData",
                    package="methimpute")
data <- get(load(file))
print(data)
## Bin the data in various ways
binCounts(data, binsize=1000)
binPositions(data, binsize=1000)
binMethylome(data, binsize=1000, contexts=c("total", "CG"),
```
<span id="page-5-0"></span>columns.average=NULL)

binomialTestMethylation

*Call methylation status*

# Description

Call methylation status of cytosines (or bins) with a binomial test.

#### Usage

```
binomialTestMethylation(data, conversion.rate, min.coverage = 3,
 p.threshold = 0.05)
```
#### Arguments

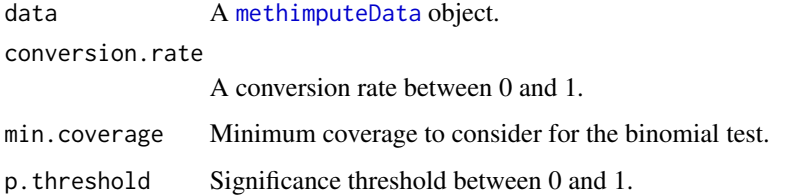

# Details

The function uses a binomial test with the specified conversion.rate. P-values are then multiple testing corrected with the Benjamini & Yekutieli procedure. Methylated positions are selected with the p.threshold.

# Value

A vector with methylation statuses.

```
## Get some toy data
file <- system.file("data","arabidopsis_toydata.RData", package="methimpute")
data <- get(load(file))
data$binomial <- binomialTestMethylation(data, conversion.rate=0.998)
```
<span id="page-6-1"></span><span id="page-6-0"></span>callMethylation *Call methylation status*

# Description

Call methylation status of cytosines (or bins) with a Hidden Markov Model.

# Usage

```
callMethylation(data, fit.on.chrom = NULL, transDist = Inf, eps = 1,
 max.time = Inf, max.iter = Inf, count.cutoff = 500,verbosity = 1, num.threads = 2 + include.intermediate,
  initial.params = NULL, include.intermediate = FALSE,
  update = "independent", min.reads = 0)
```
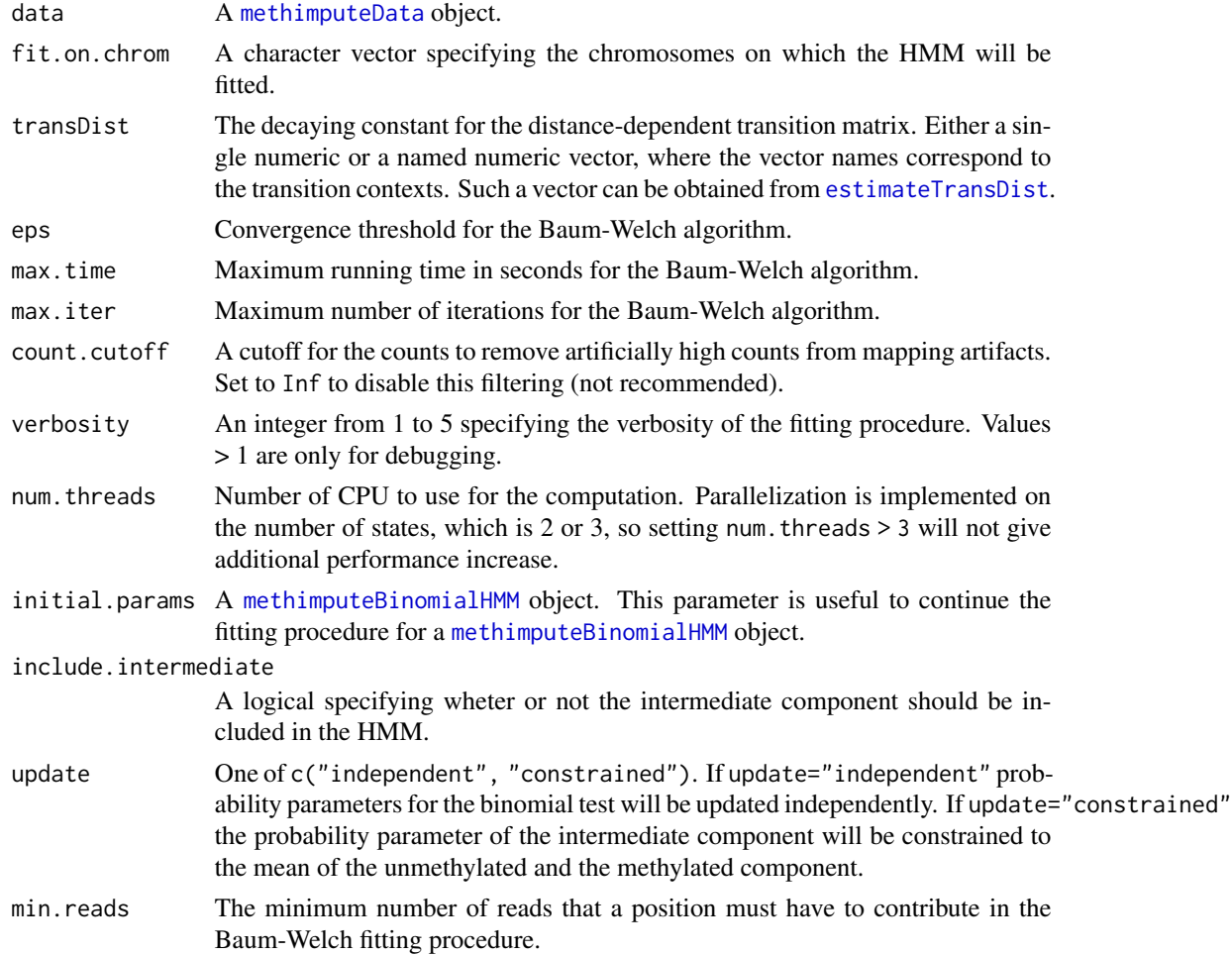

# <span id="page-7-0"></span>Details

The Hidden Markov model uses a binomial test for the emission densities. Transition probabilities are modeled with a distance dependent decay, specified by the parameter transDist.

#### Value

A [methimputeBinomialHMM](#page-19-1) object.

# Examples

```
## Get some toy data
file <- system.file("data","arabidopsis_toydata.RData", package="methimpute")
data <- get(load(file))
print(data)
model <- callMethylation(data)
print(model)
```
callMethylationSeparate

*Call methylation status*

#### Description

Call methylation status of cytosines (or bins) with a separate Hidden Markov Model for each context.

# Usage

```
callMethylationSeparate(data, fit.on.chrom = NULL, transDist = Inf,
  eps = 1, max.time = Inf, max.iter = Inf, count.cutoff = 500,
  verbosity = 1, num.threads = 2 + include.intermediate,
  initial.params = NULL, include.intermediate = FALSE,
  update = "independent", min.reads = 0)
```
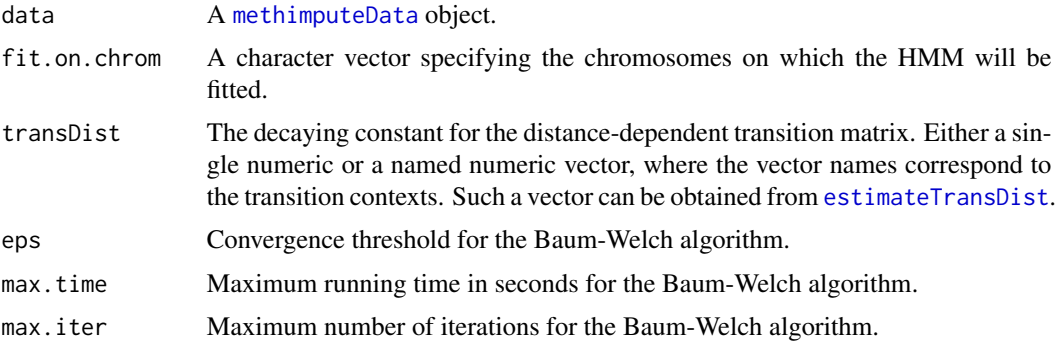

# <span id="page-8-0"></span>collapseBins 9

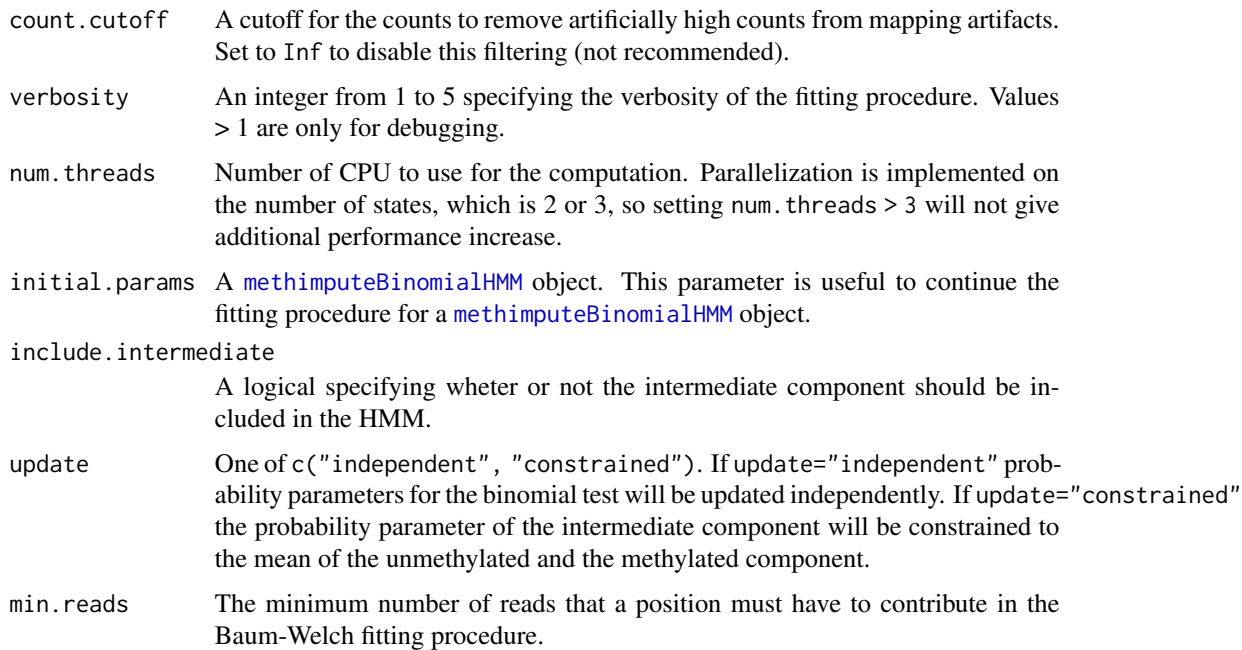

# Details

The Hidden Markov model uses a binomial test for the emission densities. Transition probabilities are modeled with a distance dependent decay, specified by the parameter transDist.

# Value

A [methimputeBinomialHMM](#page-19-1) object.

# Examples

```
## Get some toy data
file <- system.file("data","arabidopsis_toydata.RData", package="methimpute")
data <- get(load(file))
print(data)
model <- callMethylationSeparate(data)
print(model)
```
collapseBins *Collapse consecutive bins*

# Description

The function will collapse consecutive bins which have, for example, the same combinatorial state.

# Usage

```
collapseBins(data, column2collapseBy = NULL, columns2sumUp = NULL,
  columns2average = NULL, columns2getMax = NULL, columns2drop = NULL)
```
# Arguments

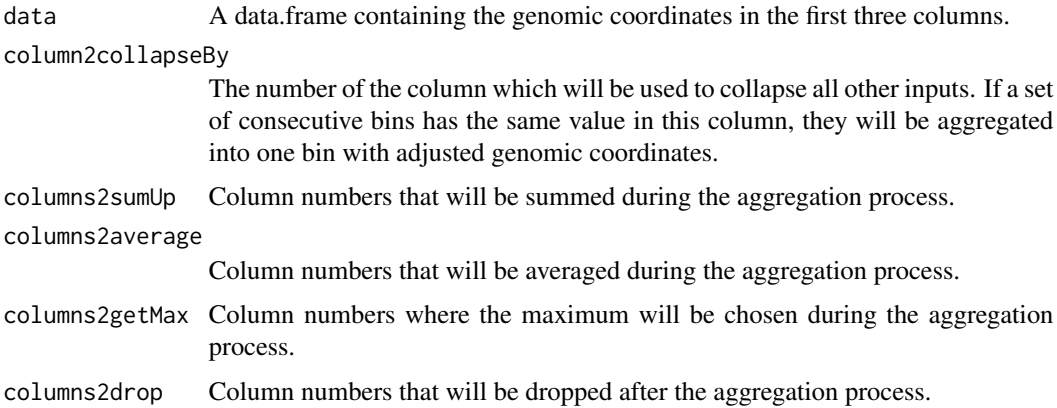

# Details

The following tables illustrate the principle of the collapsing:

Input data:

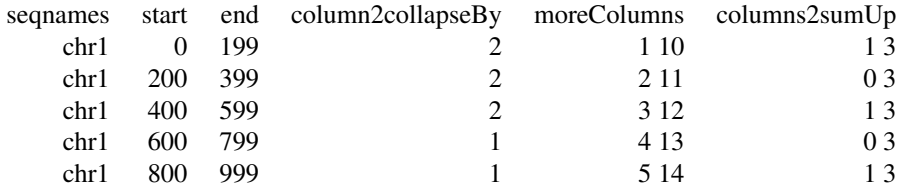

Output data:

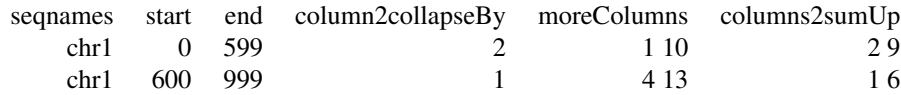

# Value

A data.frame.

### Author(s)

Aaron Taudt

# <span id="page-10-0"></span>distanceCorrelation 11

# Examples

```
## Load example data
## Get an example multiHMM
data(arabidopsis_toydata)
df <- as.data.frame(arabidopsis_toydata)
shortdf <- collapseBins(df, column2collapseBy='context', columns2sumUp='width', columns2average=7:8)
```
<span id="page-10-1"></span>distanceCorrelation *Distance correlation*

#### Description

Compute the distance correlation from a [methimputeData](#page-20-1) object.

# Usage

```
distanceCorrelation(data, distances = 0:50, separate.contexts = FALSE)
```
#### Arguments

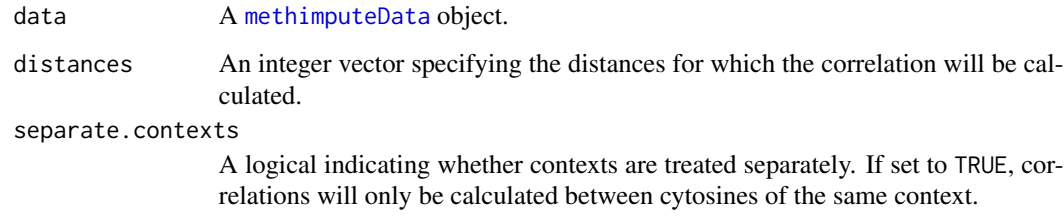

# Value

A list() with an array containing the correlation values and the corresponding [ggplot](#page-0-0).

```
## Get some toy data
file <- system.file("data","arabidopsis_toydata.RData",
                    package="methimpute")
data <- get(load(file))
distcor <- distanceCorrelation(data)
print(distcor$plot)
```
<span id="page-11-1"></span><span id="page-11-0"></span>estimateTransDist transDist *parameter* 

#### Description

Obtain an estimate for the transDist parameter (used in function [callMethylation](#page-6-1)) by fitting an exponential function to the supplied correlations (from [distanceCorrelation](#page-10-1)).

#### Usage

```
estimateTransDist(distcor, skip = 2, plot.parameters = TRUE)
```
# Arguments

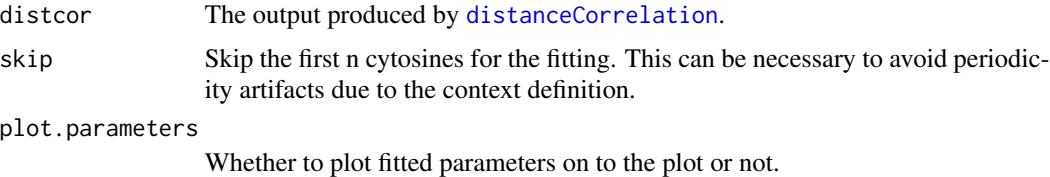

# Value

A list() with fitted transDist parameters and the corresponding [ggplot](#page-0-0).

#### Examples

```
## Get some toy data
file <- system.file("data","arabidopsis_toydata.RData",
                    package="methimpute")
data <- get(load(file))
distcor <- distanceCorrelation(data)
fit <- estimateTransDist(distcor)
print(fit)
```
exportMethylome *Export a methylome*

# Description

Export a methylome as a TSV file.

# Usage

exportMethylome(model, filename)

# <span id="page-12-0"></span>Arguments

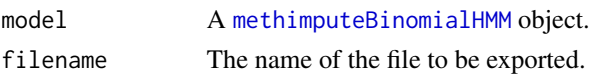

# Value

NULL

# Examples

```
## Not run:
## Get some toy data
file <- system.file("data","arabidopsis_toydata.RData", package="methimpute")
data <- get(load(file))
print(data)
model <- callMethylation(data, max.iter=10)
exportMethylome(model, filename = tempfile())
```
## End(Not run)

extractCytosinesFromFASTA

*Extract cytosine coordinates*

#### Description

Extract cytosine coordinates and context information from a FASTA file. Cytosines in ambiguous reference contexts are not reported.

# Usage

```
extractCytosinesFromFASTA(file, contexts = c("CG", "CHG", "CHH"),
  anchor.C = NULL)
```
# Arguments

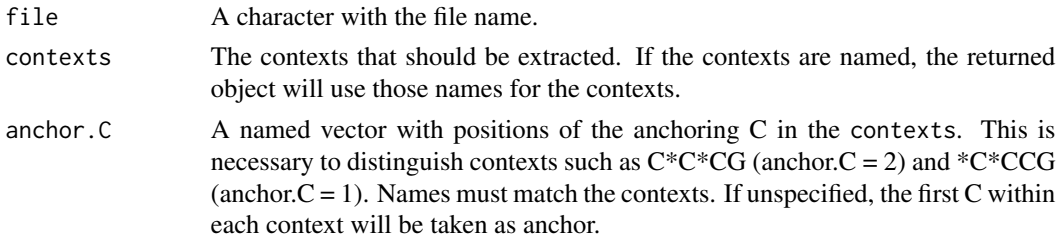

# Value

A [GRanges-class](#page-0-0) object with coordinates of extracted cytosines and meta-data column 'context'.

#### Examples

```
## Read a non-compressed FASTA files:
filepath <- system.file("extdata", "arabidopsis_sequence.fa.gz", package="methimpute")
## Only CG context
cytosines <- extractCytosinesFromFASTA(filepath, contexts = 'CG')
table(cytosines$context)
## Split CG context into subcontexts
cytosines <- extractCytosinesFromFASTA(filepath,
              contexts = c('DCG', 'CCG'),anchor.C = c(DCG=2, CCG=2))table(cytosines$context)
## With contexts that differ only by anchor
cytosines <- extractCytosinesFromFASTA(filepath,
              contexts = c('DCG', 'CCG', 'CCG', 'CWG', 'CHH'),anchor.C = c(DCG=2, CCG=2, CCG=1, CWG=1, CHH=1))
table(cytosines$context)
## With named contexts
contexts <- c(CG='DCG', CG='CCG', CHG='CCG', CHG='CWG', CHH='CHH')
cytosines <- extractCytosinesFromFASTA(filepath,
              contexts = contexts,
              anchor.C = c(DCG=2, CCG=2, CCG=1, CWG=1, CHH=1))table(cytosines$context)
```
getDistinctColors *Get distinct colors*

# Description

Get a set of distinct colors selected from [colors](#page-0-0).

#### Usage

```
getDistinctColors(n, start.color = "blue4", exclude.colors = c("white",
  "black", "gray", "grey", "\\<yellow\\>", "yellow1", "lemonchiffon"),
 exclude.brightness.above = 1, exclude.rgb.above = 210)
```
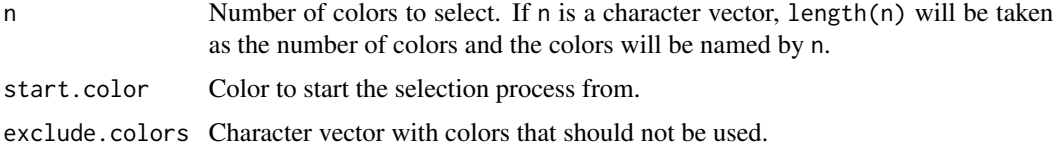

<span id="page-13-0"></span>

# <span id="page-14-0"></span>getPosteriors 15

exclude.brightness.above

Exclude colors where the 'brightness' value in HSV space is above. This is useful to obtain a matt palette.

exclude.rgb.above

Exclude colors where all RGB values are above. This is useful to exclude whitish colors.

# Details

The function computes the euclidian distance between all [colors](#page-0-0) and iteratively selects those that have the furthest closes distance to the set of already selected colors.

# Value

A character vector with colors.

#### Author(s)

Aaron Taudt

#### Examples

```
cols <- getDistinctColors(5)
pie(rep(1,5), labels=cols, col=cols)
```
getPosteriors *Get original posteriors*

# Description

Transform the 'posteriorMeth', 'posteriorMax', and 'status' columns into original posteriors from the HMM.

#### Usage

```
getPosteriors(data)
```
# Arguments

data The \$data entry from a [methimputeBinomialHMM](#page-19-1) object.

# Value

A matrix with posteriors.

<span id="page-15-0"></span>getStateColors *Get state colors*

# Description

Get the colors that are used for plotting.

#### Usage

getStateColors(states = NULL)

# Arguments

states A character vector.

# Value

A character vector with colors.

### See Also

[plotting](#page-21-1)

#### Examples

cols <- getStateColors() pie(1:length(cols), col=cols, labels=names(cols))

import *Methimpute data import*

#### <span id="page-15-1"></span>Description

This page provides an overview of all **[methimpute](#page-1-1)** data import functions.

#### Usage

```
importBSMAP(file, chrom.lengths = NULL, skip = 1, contexts = c(CG ="NNCGN", CHG = "NNCHG", CHH = "NNCHH"))
importMethylpy(file, chrom.lengths = NULL, skip = 1, contexts = c(CG)= "CGN", CHG = "CHG", CHH = "CHH"))
importBSSeeker(file, chrom.lengths = NULL, skip = 0)
importBismark(file, chrom.lengths = NULL, skip = 0)
```
#### <span id="page-16-0"></span>import that the contract of the contract of the contract of the contract of the contract of the contract of the contract of the contract of the contract of the contract of the contract of the contract of the contract of th

#### Arguments

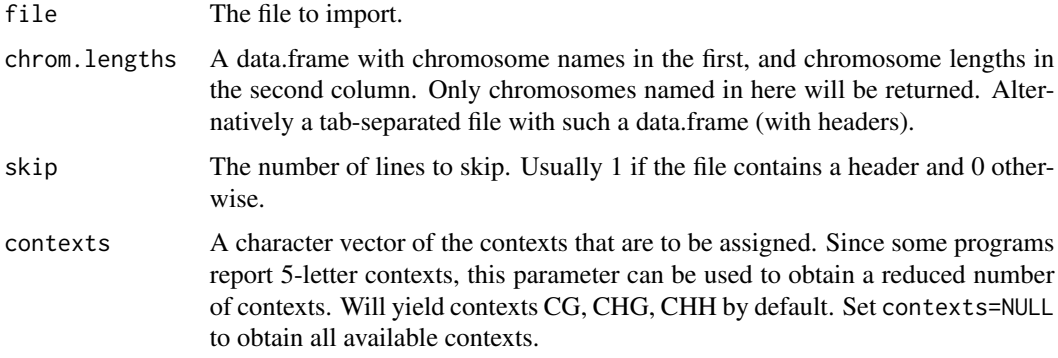

#### Value

A [methimputeData](#page-20-1) object.

# Functions

- importBSMAP: Import a BSMAP methylation extractor file.
- importMethylpy: Import a Methylpy methylation extractor file.
- importBSSeeker: Import a BSSeeker methylation extractor file.
- importBismark: Import a Bismark methylation extractor file.

```
## Get an example file in BSSeeker format
file <- system.file("extdata","arabidopsis_bsseeker.txt.gz", package="methimpute")
data(arabidopsis_chromosomes)
bsseeker.data <- importBSSeeker(file, chrom.lengths=arabidopsis_chromosomes)
## Get an example file in Bismark format
file <- system.file("extdata","arabidopsis_bismark.txt", package="methimpute")
data(arabidopsis_chromosomes)
arabidopsis_chromosomes$chromosome <- sub('chr', '', arabidopsis_chromosomes$chromosome)
bismark.data <- importBismark(file, chrom.lengths=arabidopsis_chromosomes)
## Get an example file in BSMAP format
file <- system.file("extdata","arabidopsis_BSMAP.txt", package="methimpute")
data(arabidopsis_chromosomes)
bsmap.data <- importBSMAP(file, chrom.lengths=arabidopsis_chromosomes)
## Get an example file in Methylpy format
file <- system.file("extdata","arabidopsis_methylpy.txt", package="methimpute")
data(arabidopsis_chromosomes)
arabidopsis_chromosomes$chromosome <- sub('chr', '', arabidopsis_chromosomes$chromosome)
methylpy.data <- importMethylpy(file, chrom.lengths=arabidopsis_chromosomes)
```
<span id="page-17-0"></span>

#### Description

Import a Rene methylation extractor file into a [GRanges-class](#page-0-0) object.

#### Usage

```
importRene(file, chrom.lengths = NULL, skip = 1)
```
#### Arguments

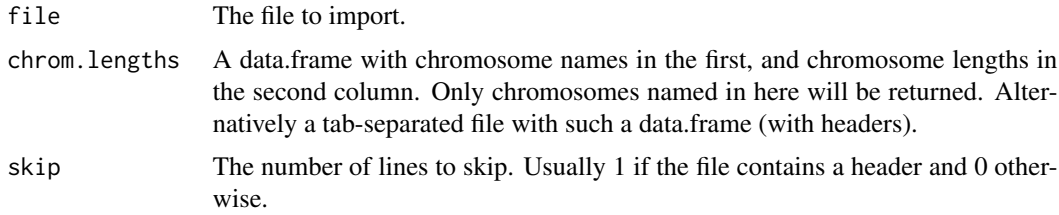

# Value

A [methimputeData](#page-20-1) object.

#### Examples

```
## Get an example file in Rene format
file <- system.file("extdata","arabidopsis_rene.txt", package="methimpute")
data(arabidopsis_chromosomes)
rene.data <- methimpute:::importRene(file, chrom.lengths=arabidopsis_chromosomes)
```
<span id="page-17-1"></span>inflateMethylome *Inflate an imported methylation extractor file*

#### Description

Inflate an imported methylation extractor file to contain all cytosine positions. This is useful to obtain a full methylome, including non-covered cytosines, because most methylation extractor programs only report covered cytosines.

# Usage

inflateMethylome(methylome, methylome.full)

### <span id="page-18-0"></span>loadFromFiles 19

#### Arguments

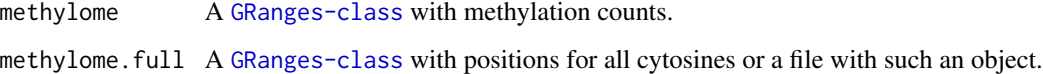

#### Value

The methylome. full object with added metadata column 'counts'.

# Examples

```
## Get an example file in BSSeeker format
file <- system.file("extdata","arabidopsis_bsseeker.txt.gz", package="methimpute")
bsseeker.data <- importBSSeeker(file)
bsseeker.data
## Inflate to full methylome (including non-covered sites)
data(arabidopsis_toydata)
full.methylome <- inflateMethylome(bsseeker.data, arabidopsis_toydata)
full.methylome
```
loadFromFiles *Load* methimpute *objects from file*

# Description

Wrapper to load **[methimpute](#page-1-1)** objects from file and check the class of the loaded objects.

# Usage

```
loadFromFiles(files, check.class = c("GRanges", "methimputeBinomialHMM"))
```
#### Arguments

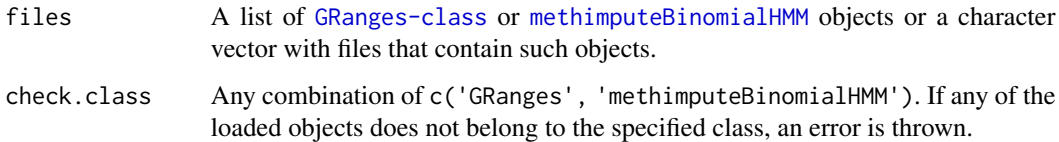

#### Value

A list of [GRanges-class](#page-0-0) or [methimputeBinomialHMM](#page-19-1) objects.

# Examples

```
## Get some files that you want to load
file <- system.file("data","arabidopsis_toydata.RData",
                    package="methimpute")
## Load and print
data <- loadFromFiles(file)
print(data)
```
<span id="page-19-2"></span>methimpute-objects *methimpute objects*

### Description

[methimpute](#page-1-1) defines several objects.

- [methimputeData](#page-20-1): Returned by [importBSSeeker](#page-15-1), [importBismark](#page-15-1) and [inflateMethylome](#page-17-1).
- [methimputeBinomialHMM](#page-19-1): Returned by [callMethylation](#page-6-1).

<span id="page-19-1"></span>methimputeBinomialHMM *methimputeBinomialHMM*

#### Description

The methimputeBinomialHMM is a list() which contains various entries (see Value section). The main entry of this object is \$data, which contains the methylation status calls and posterior values. See Details for a description of all columns.

#### Details

The \$data entry in this object contains the following columns:

- context The sequence context of the cytosine.
- counts Counts for methylated and total number of reads at each position.
- distance The distance in base-pairs from the previous to the current cytosine.
- transitionContext Transition context in the form "previous-current".
- posteriorMax Maximum posterior value of the methylation status call, can be interpreted as the confidence in the call.
- posteriorMeth Posterior value of the "methylated" component.
- posteriorUnmeth Posterior value of the "unmethylated" component.
- status Methylation status.
- rc.meth.lvl Recalibrated methylation level, calculated as r\$data\$rc.meth.lvl = r\$data\$params\$emissionParams\$U \* r\$data\$posteriorUnmeth + r\$params\$emissionParams\$Methylated[data\$context,] \* r\$data\$posteriorMeth, where r is the methimputeBinomialHMM object.

<span id="page-19-0"></span>

# <span id="page-20-0"></span>methimputeData 21

# Value

A list() with the following entries:

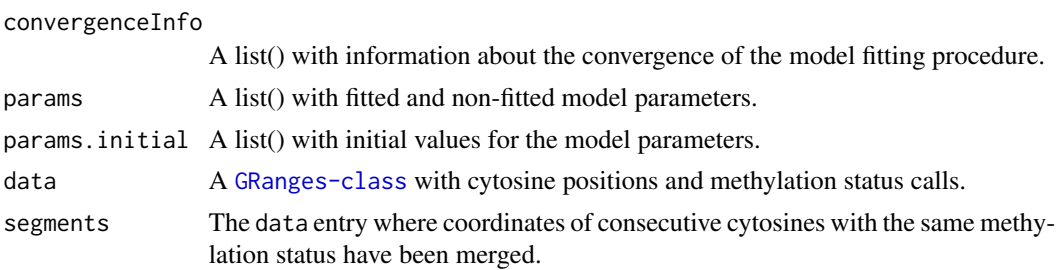

# See Also

[methimpute-objects](#page-19-2)

<span id="page-20-1"></span>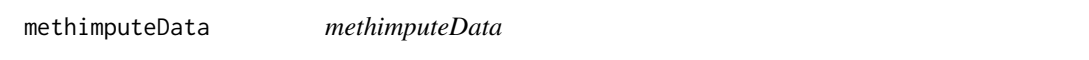

# Description

A [GRanges-class](#page-0-0) object containing cytosine coordinates with meta-data columns 'context' and 'counts'.

# See Also

[methimpute-objects](#page-19-2)

parameterScan *Perform a parameter scan*

# Description

Perform a parameter scan for an arbitrary parameter.

#### Usage

```
parameterScan(f, param, values, ...)
```
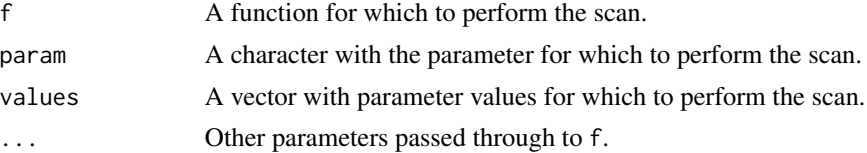

<span id="page-21-0"></span>22 plotting the control of the control of the control of the control of the control of the control of the control of the control of the control of the control of the control of the control of the control of the control of

# Value

A data.frame with loglikelihood values.

## <span id="page-21-1"></span>plotting *Methimpute plotting functions*

# Description

This page provides an overview of all **[methimpute](#page-1-1)** plotting functions.

xbreaks.interval = xmax/10, cutoffs = NULL)

# Usage

```
plotHistogram(model, total.counts, binwidth = 1)
plotScatter(model, datapoints = 1000)
plotTransitionProbs(model)
plotConvergence(model)
plotEnrichment(model, annotation, windowsize = 100, insidewindows = 20,
  range = 1000, category.column = NULL, plot = TRUE,
 df.list = NULL)
plotPosteriorDistance(model, datapoints = 1e+06, binwidth = 5,
  max.coverage.y = 0, min.coverage.x = 3, xmax = 200,
```
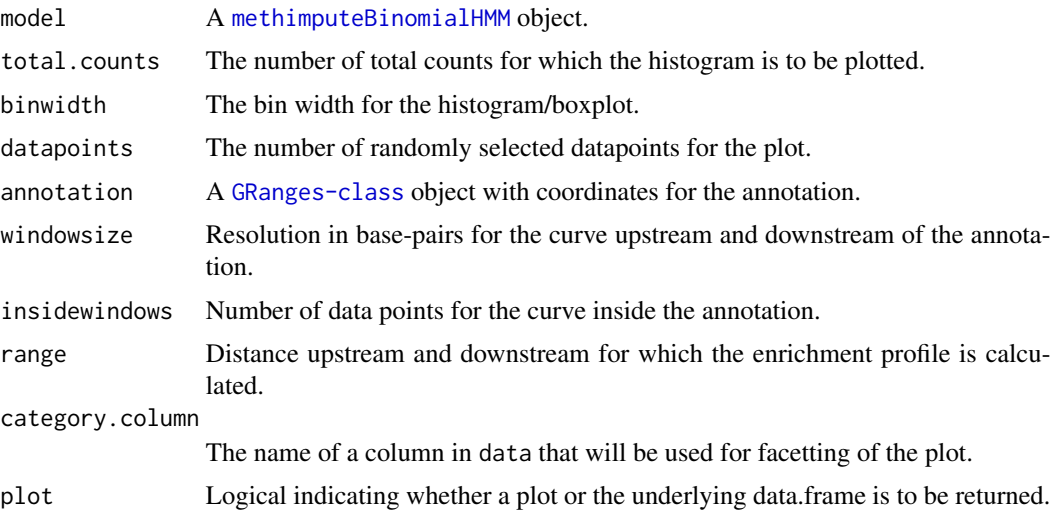

#### <span id="page-22-0"></span>plotting 23

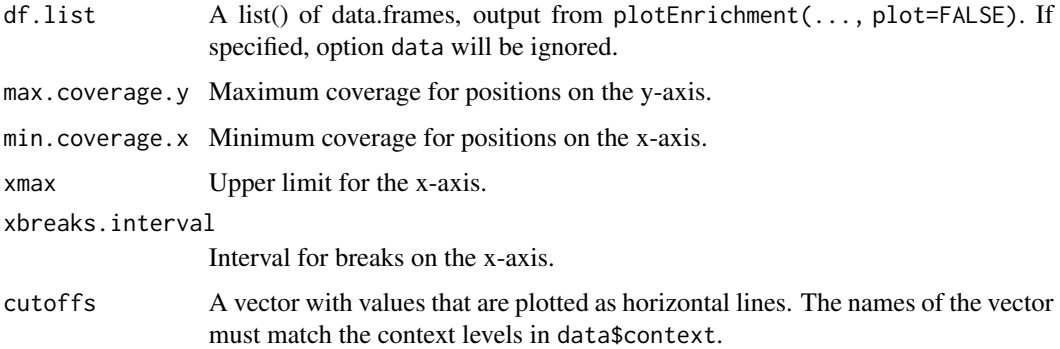

# Value

A [ggplot](#page-0-0) object.

# Functions

- plotHistogram: Plot a histogram of count values and fitted distributions.
- plotScatter: Plot a scatter plot of read counts colored by methylation status.
- plotTransitionProbs: Plot a heatmap of transition probabilities.
- plotConvergence: Plot the convergence of the probability parameters.
- plotEnrichment: Plot an enrichment profile around an annotation.
- plotPosteriorDistance: Maximum posterior vs. distance to nearest covered cytosine.

```
## Get some toy data
file <- system.file("data","arabidopsis_toydata.RData",
                    package="methimpute")
data <- get(load(file))
print(data)
model <- callMethylation(data)
## Make nice plots
plotHistogram(model, total.counts=5)
plotScatter(model)
plotTransitionProbs(model)
plotConvergence(model)
plotPosteriorDistance(model$data)
## Get annotation data and make an enrichment profile
```

```
# Note that this looks a bit ugly because our toy data
# has only 200000 datapoints.
data(arabidopsis_genes)
plotEnrichment(model, annotation=arabidopsis_genes)
```
<span id="page-23-0"></span>print.methimputeBinomialHMM

*Print model object*

# Description

Print model object

# Usage

## S3 method for class 'methimputeBinomialHMM'  $print(x, \ldots)$ 

# Arguments

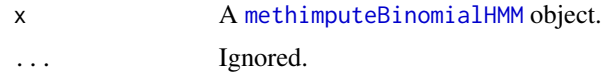

## Value

An invisible NULL.

transCoord *Transform genomic coordinates*

# Description

Add two columns with transformed genomic coordinates to the [GRanges-class](#page-0-0) object. This is useful for making genomewide plots.

# Usage

```
transCoord(gr)
```
# Arguments

gr A [GRanges-class](#page-0-0) object.

# Value

The input [GRanges-class](#page-0-0) with two additional metadata columns 'start.genome' and 'end.genome'.

# <span id="page-24-0"></span>Index

arabidopsis\_chromosomes, [3](#page-2-0) arabidopsis\_genes, [3](#page-2-0) arabidopsis\_TEs, [4](#page-3-0) arabidopsis\_toydata, [4](#page-3-0)

binCounts *(*binning*)*, [5](#page-4-0) binMethylome *(*binning*)*, [5](#page-4-0) binning, [5](#page-4-0) binomialTestMethylation, [6](#page-5-0) binPositions *(*binning*)*, [5](#page-4-0)

callMethylation, [7,](#page-6-0) *[12](#page-11-0)*, *[20](#page-19-0)* callMethylationSeparate, [8](#page-7-0) collapseBins, [9](#page-8-0) colors, *[14,](#page-13-0) [15](#page-14-0)*

distanceCorrelation, [11,](#page-10-0) *[12](#page-11-0)*

estimateTransDist, *[7,](#page-6-0) [8](#page-7-0)*, [12](#page-11-0) exportMethylome, [12](#page-11-0) extractCytosinesFromFASTA, [13](#page-12-0)

getDistinctColors, [14](#page-13-0) getPosteriors, [15](#page-14-0) getStateColors, [16](#page-15-0) ggplot, *[11,](#page-10-0) [12](#page-11-0)*, *[23](#page-22-0)*

import, [16](#page-15-0) importBismark, *[20](#page-19-0)* importBismark *(*import*)*, [16](#page-15-0) importBSMAP *(*import*)*, [16](#page-15-0) importBSSeeker, *[20](#page-19-0)* importBSSeeker *(*import*)*, [16](#page-15-0) importMethylpy *(*import*)*, [16](#page-15-0) importRene, [18](#page-17-0) inflateMethylome, [18,](#page-17-0) *[20](#page-19-0)*

loadFromFiles, [19](#page-18-0)

methimpute, *[3](#page-2-0)[–5](#page-4-0)*, *[16](#page-15-0)*, *[19,](#page-18-0) [20](#page-19-0)*, *[22](#page-21-0)* methimpute *(*methimpute-package*)*, [2](#page-1-0) methimpute-objects, [20](#page-19-0) methimpute-package, [2](#page-1-0) methimputeBinomialHMM, *[7](#page-6-0)[–9](#page-8-0)*, *[13](#page-12-0)*, *[15](#page-14-0)*, *[19,](#page-18-0) [20](#page-19-0)*, [20,](#page-19-0) *[22](#page-21-0)*, *[24](#page-23-0)* methimputeData, *[4](#page-3-0)*, *[6](#page-5-0)[–8](#page-7-0)*, *[11](#page-10-0)*, *[17,](#page-16-0) [18](#page-17-0)*, *[20](#page-19-0)*, [21](#page-20-0)

parameterScan, [21](#page-20-0) plotConvergence *(*plotting*)*, [22](#page-21-0) plotEnrichment *(*plotting*)*, [22](#page-21-0) plotHistogram *(*plotting*)*, [22](#page-21-0) plotPosteriorDistance *(*plotting*)*, [22](#page-21-0) plotScatter *(*plotting*)*, [22](#page-21-0) plotting, *[2](#page-1-0)*, *[16](#page-15-0)*, [22](#page-21-0) plotTransitionProbs *(*plotting*)*, [22](#page-21-0) print.methimputeBinomialHMM, [24](#page-23-0)

transCoord, [24](#page-23-0)